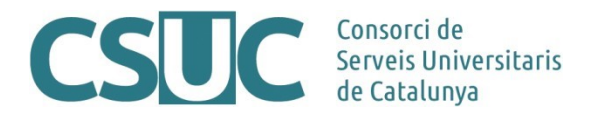

# **NRENUM en la Anella Científica**

El proyecto NRENUM es una iniciativa de TERENA orientada a facilitar la convergencia entre las redes de telefonía y de datos en las redes academicas. El CSUC participa a través de RedIRIS e invita a los miembros de la Anella Científica a hacer uso para conseguir que las llamadas entre los participantes se hagan mediante la red academica sin ningún coste adicional.

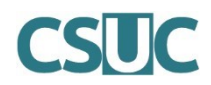

### **¿Qué es NRENUM?**

ENUM es un protocolo estándar resultado del trabajo del IETF (Internet Engineering Task Force) que simplifica la manera como funciona las llamadas VoIP. Basa su funcionamiento en el sistema de resolución de nombres de dominio (DNS) y mediante registros NAPTR (Naming Authority Pointer Resource Record) se define la correspondencia entre el número de teléfono y la SIP URI.

Una SIP URI es un esquema de direccionamiento SIP y su sintaxis es muy similar a la de una dirección de correo:

 $SIP \, \text{URI} = \text{sip:nom\_usuari}(\partial \phi)$ domini o adreca IP:Port

Ejemplo de registro: NAPTR traduciendo +123456789 a sip:user789@sample.edu:

9.8.7.6.5.4.3.2.1.nrenum.net. IN NAPTR 100 10 "u" "E2U+sip" "!^.\*\$!sip:user789@sample.edu\!" .

El esquema ENUM permite que las llamadas VoIP conecten directamente a través de la red de datos en lugar de a través de la red tradicional PSTN. ENUM traduce un número de teléfono a una SIP URI, esto permite a los usuarios seguir usando los formatos de números de teléfono existentes con los que están familiarizados, pero la llamada se enruta por la red de datos gracias a los servidores DNS. Esto hace que ENUM sea un rápido, estable y económico enlace entre la red de voz y la de datos.

Nrenum.net es un servicio llevado a cabo por TERENA (Trans-European Research and Education Networking Association) y los NREN (National Research and Education Networks) participantes. NRENUM es un servicio ENUM global para las instituciones académicas y de investigación que utilizan un plan de marcación privado. NRENUM se considera un servicio complementario y una alternativa válida al Golden ENUM Tree (e164.arpa). NRENUM proporciona a los países, incluso si éstos no tienen el Golden ENUM Tree disponible, la posibilidad de publicar numeración ENUM.

El árbol NRENUM se puede consultar públicamente pero sólo los NREN registrados de los países participantes pueden ampliar el árbol mediante NAPTR.

Para poder usar este servicio es necesario que tanto el origen como el destino tengan configurado el uso de NRENUM para realizar este tipo de llamadas.

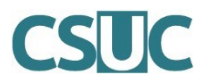

## **Ventajas**

- El beneficio más importante de NRENUM.net es que permite a los NREN con un sistema de VoIP localizar otros NREN y llamarlos directamente a través de la red de datos sin pasar por el sistema telefónico ordinario (PSTN), eliminando los costes entre el origen y el destino.
- NRENUM permite publicar más información asociada a un número de teléfono. Por ejemplo, se pueden publicar números de videoconferencia (GDS), números de telepresencia o direcciones de correo electrónico. La comunidad anticipa interesantes aplicaciones que se aprovechan de esto para proporcionar un beneficio aún más grande para el uso de NRENUM.net.
- Las comunicaciones ya no dependen de la ubicación del usuario.

# **¿Cómo funciona NRENUM?**

Antes que su terminal de videoconferencia o VoIP pueda marcar o recibir llamadas de números NRENUM, tiene que estar registrado mediante un registro NAPTR en un servidor DNS que sea consciente del plan de llamadas de NRENUM. Si se cumple esta condición se puede marcar o recibir llamadas de cualquier número NRENUM.

El CSUC tiene subdelegadas por parte de RedIRIS los siguientes prefijos: +3493, +34972, +34973 y +34977 dentro del árbol NRENUM. En caso de que las Universidades o Centros conectados a la Anella tengan teléfonos con otros prefijos también se pueden añadir.

Configurar el prefijo:

\$ORIGIN 4.3.nrenum.net. 3.9 172800 IN SOA ns1.dominioX.cat. root.ns1.dominioX.cat. (

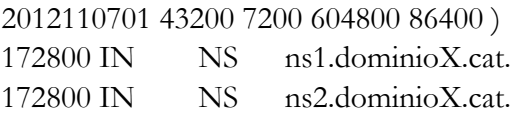

\$ORIGIN 3.9.4.3.nrenum.net.

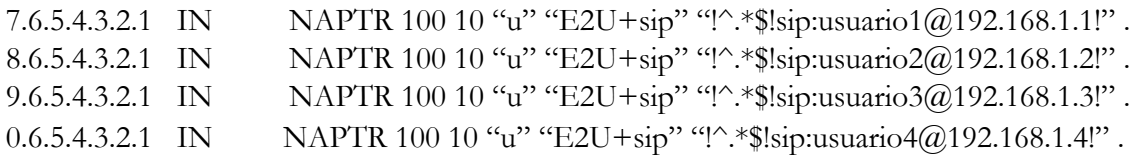

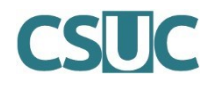

#### **Informe de uso**

#### Miembros de NRENUM

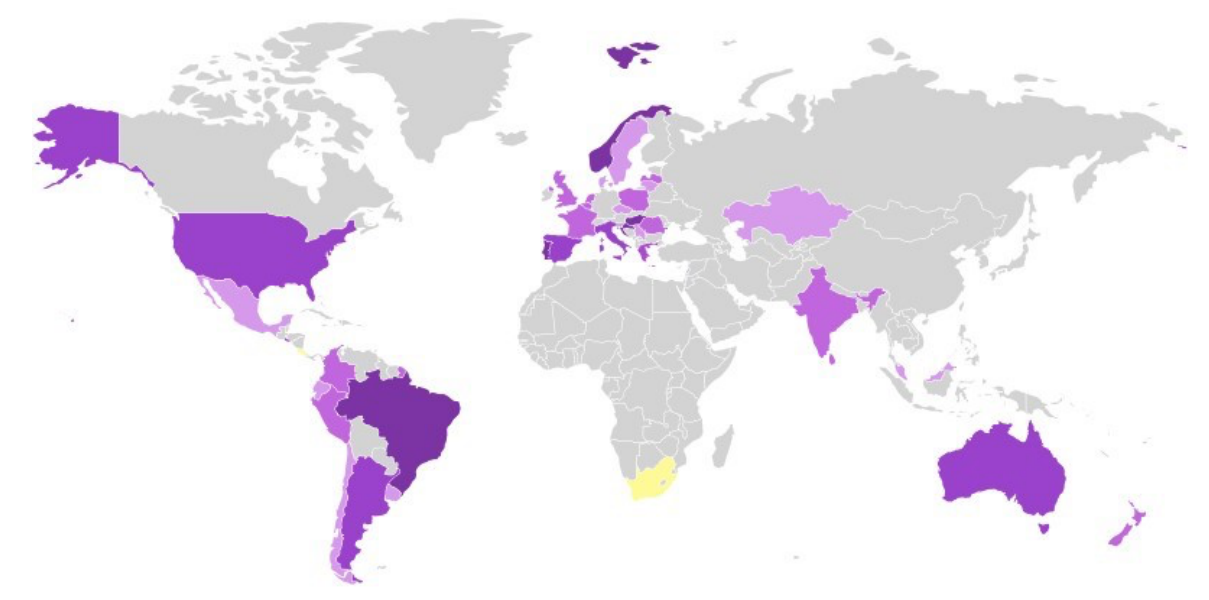

*Amarillo: Pendientes Morado: Participando actualment*e

• Existe un rastreador ENUM que descubre todos los registros NAPTR existentes. Se puede consultar los registros existentes en el enlace *http://crawler.nrenum.net*. Actualmente una ronda de rastreo completa tarda una poco más de una semana de manera que las altas de registros tienen que aparecer después de este periodo de tiempo aproximadamente. No obstante, ciertas implementaciones pueden impedir que el rastreador descubra todos los registros dados de alta.